## Savoir rechercher des jeux de données pour les réutiliser : *Atelier session 2, thème 2 (1h30)*

Marie-Claude Deboin

Délégation à l'information scientifique et technique (Cirad, Dgd-rs, Dist)

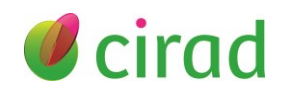

# Questions que vous vous posez (1/2)

- En vous inscrivant ou en participant à l'atelier
	- ➢ Qu'est-ce qu'un jeu de données
	- ➢ Comment, à partir d'articles, remonter aux données pour en faire de meilleur qualité
	- ➢ L'accès aux données est difficile
	- ➢ Quelle est la valeur d'un datapaper
	- ➢ Quelles sont les conditions de mise à disposition de jeux de données
	- ➢ Connaître les préoccupations des collègues africains
	- ➢ Rechercher des données primaires
	- ➢ Découvrir d'autres ressources
	- ➢ Voir la réutilisation des jeux de données pour les résultats de recherche
	- ➢ Curiosité sur le sujet
	- ➢ Connaître les nouvelles techniques d'accessibilité

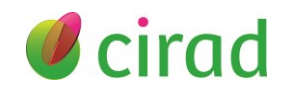

# Questions que vous vous posez (2/2)

- En vous inscrivant ou en participant à l'atelier
	- ➢ Etapes à suivre de la recherche jusqu'à l'exploitation
	- ➢ Comment collecter les données, les mettre à disposition, les utiliser
	- ➢ Savoir rechercher des données qui peuvent être de natures différentes
	- ➢ Ethique et équité sur le devenir des données vers les pays du Nord

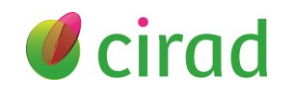

## Pourquoi et pour quoi rechercher des jeux de données

- Les raisons possibles, déjà vécues ou imaginées
- Les objectifs possibles, déjà rencontrés ou imaginés
	- ➢ Pour découvrir ce qui a été déjà produit
	- ➢ Pour voir comment se présentent des jeux de données dans son sujet
	- ➢ Pour analyser les données
	- ➢ Pour de nouvelles collectes

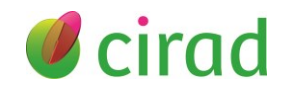

# Besoin de quelques définitions ?

## ▪ Données de la recherche (*Research Data*)

Enregistrements factuels (chiffres, textes, images et sons utilisés comme sources principales pour la recherche scientifique et généralement reconnus par la communauté scientifique comme nécessaires pour valider des résultats de recherche.

[\(OCDE, 2007, Principes et lignes directrices de l'OCDE pour l'accès aux](http://www.oecd.org/fr/sti/sci-tech/principesetlignesdirectricesdelocdepourlaccesauxdonneesdelarecherchefinanceesurfondspublics.htm) données de la recherche financée sur fonds publics)

## ▪ Jeu de données (*Dataset*)

Agrégation de données brutes ou dérivées présentant une certaine unité, rassemblées pour former un ensemble cohérent

## ▪ Entrepôt de données (*Data Repository*)

Réservoir constitué majoritairement de données de recherche, brutes ou élaborées, qui sont décrites par des métadonnées de façon à pouvoir être retrouvées.

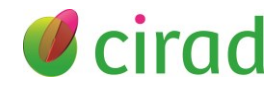

# Où rechercher des jeux de données

- Les sources d'information que vous connaissez, dont vous avez entendu parler, que vous avez utilisées, que vous imaginez, ou sur lesquelles vous vous posez des questions
	- ➢ Le site du GBIF (biodiversité 1 million de données sur le Bénin)

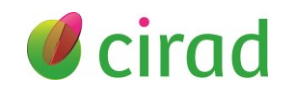

## Comment rechercher des jeux de données

- Méthodologie : des idées, des pistes, une expérience ?
	- ➢ Passer par un moteur de recherche ?

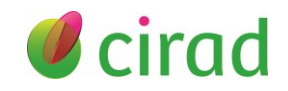

# Comment gérer vos résultats ?

- A quoi ressemblent les résultats de votre recherche
	- ➢ Ce sont des fichiers structurés (Excel, format .csv)
	- ➢ Parfois seules les métadonnées, informations sur les données sont disponibles ; elles permettent de les décrire
- Comment les présenter
- Comment les gérer
- Comment les exploiter

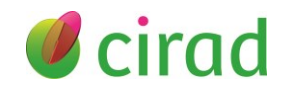

## Sélection de bases de données gratuites

### Dataset Search

(Google, US, privé - 25 millions données de recherche) <https://datasetsearch.research.google.com/>

### **Mendeley Data**

(Elsevier, Netherlands, privé – 24,2 millions datasets) <https://data.mendeley.com/research-data/>

### **Dimensions**

(Digital Science, UK, privé - 11,7 millions datasets) [https://app.dimensions.ai/discover/data\\_set](https://app.dimensions.ai/discover/data_set)

### OpenAIRE EXPLORE

(OpenAIRE, Grèce, non for profit – 14,6 millions datasets) <https://explore.openaire.eu/search/find/research-outcomes?type=datasets>

### **BASE, Bielefeld Academic Search Engine**

(Université Bielefeld, Allemagne - 15,9 millions) <https://www.base-search.net/Search/Advanced>

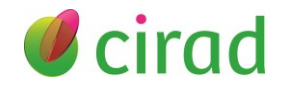

## Ex 1: Dataset Search (Google, 1/3) Page d'accueil Google  $\odot$ 回  $...$ Connexion Dataset Search ⊪Zone de saisie des termes de recherche Q Rechercher des ensembles de do Essayez coronavirus covid-19 ou education outcomes site:data.gov. Découvrez le projet Recherche d'ensembles de données.

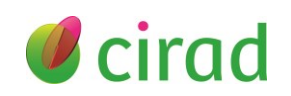

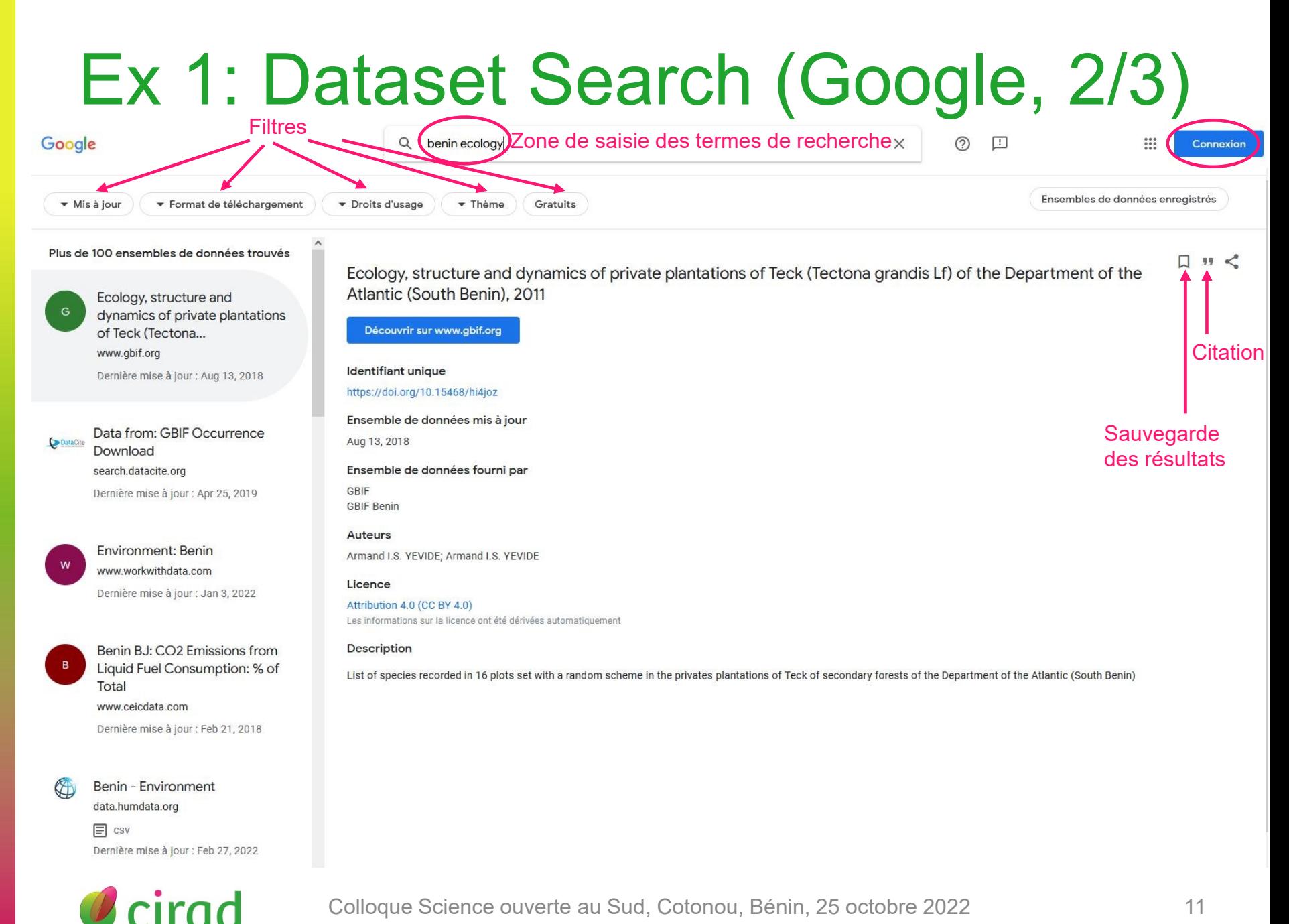

# Ex 1: Dataset Search (Google, 3/3)

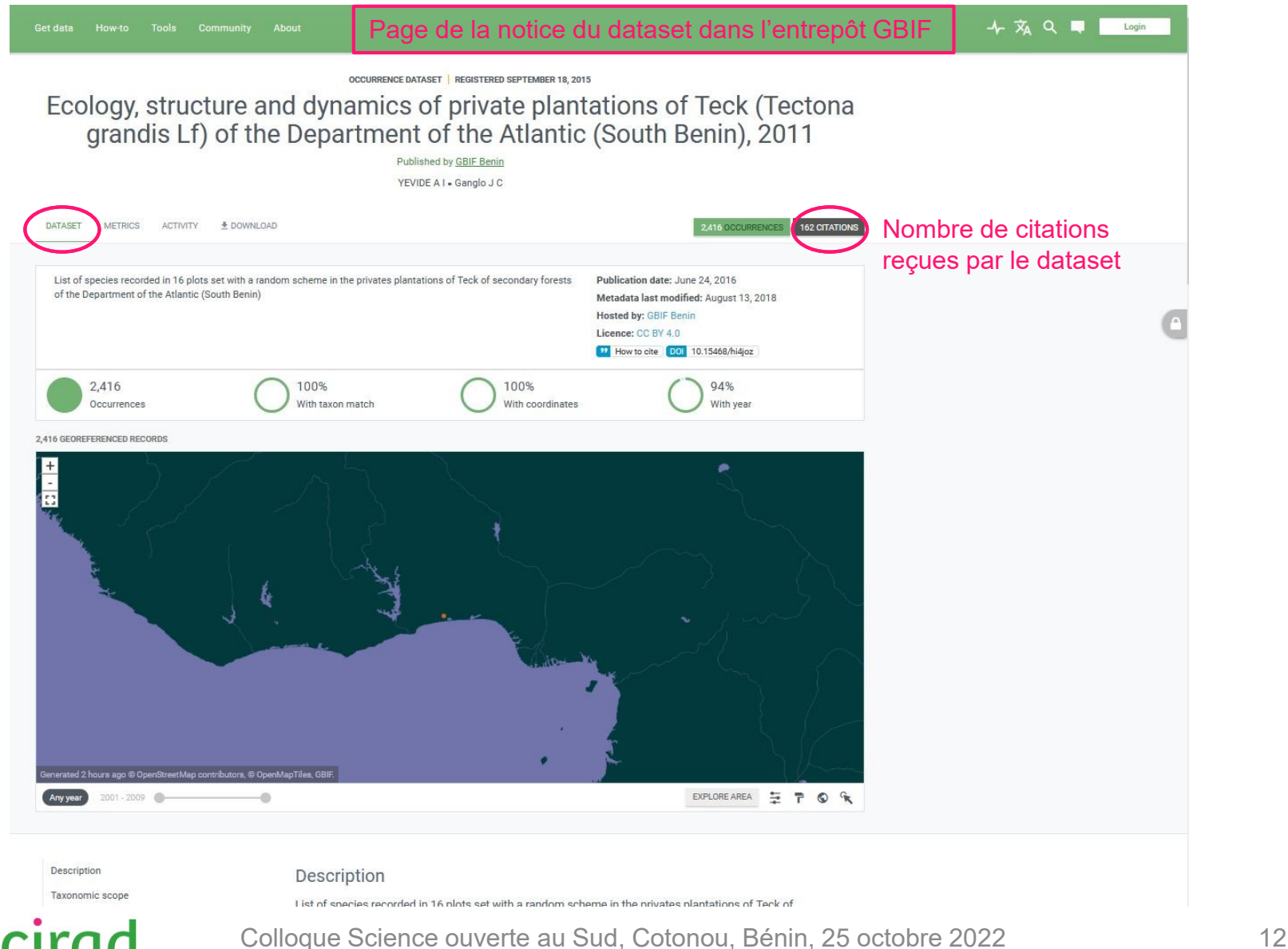

# Ex 2 : Mendeley Data (Elsevier, 1/3)

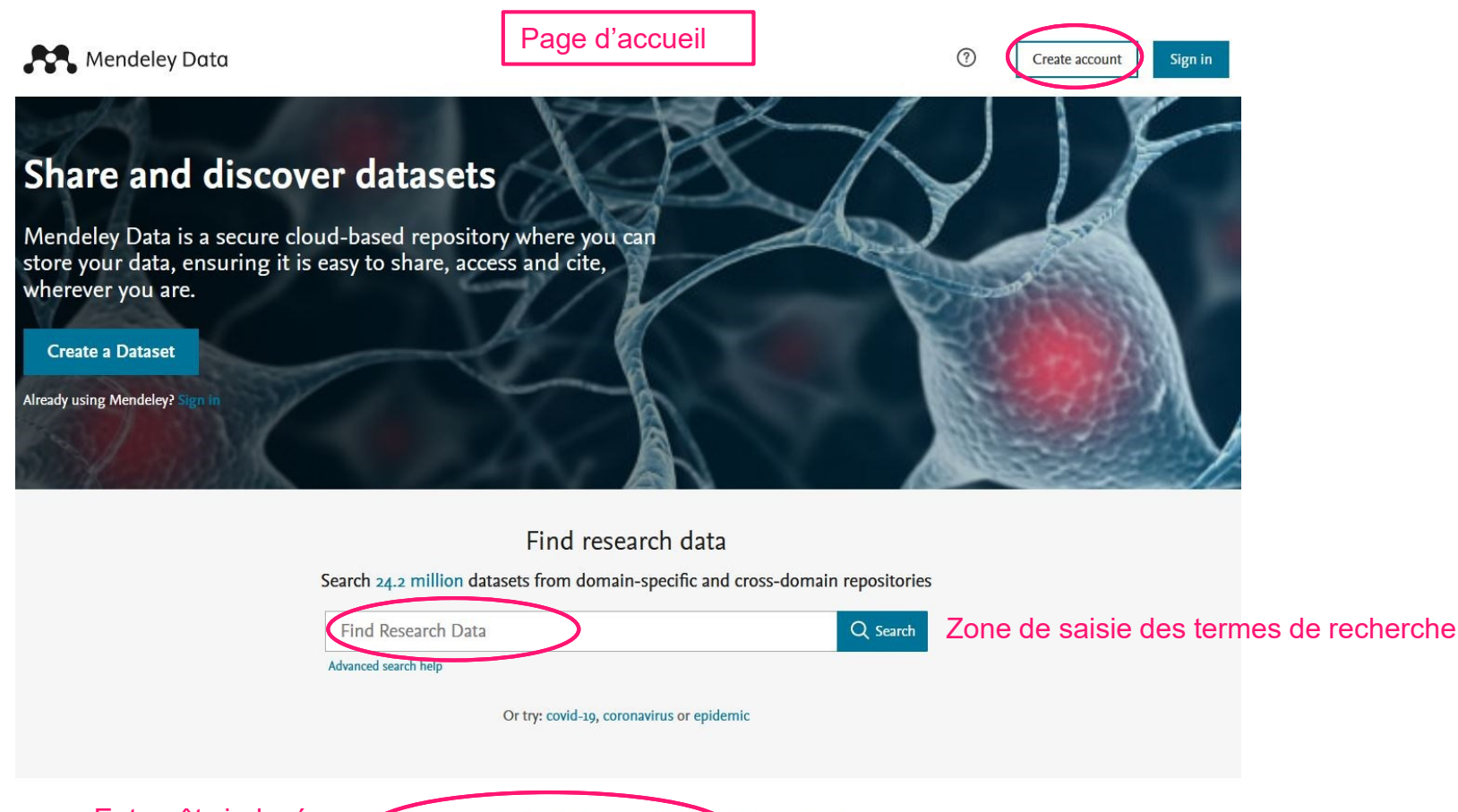

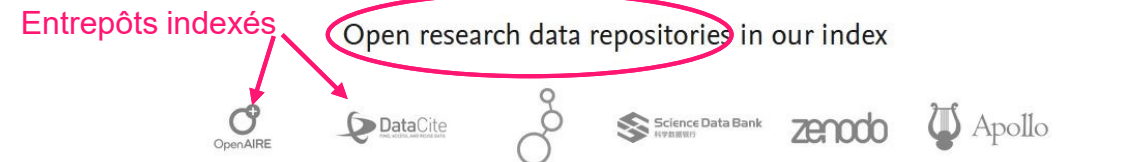

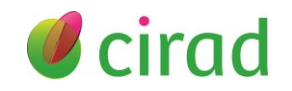

#### Ex 2 : Data Mendeley (Elsevier, 2/3) Page d'affichage des résultats de recherche Mendeley Data  $\odot$ Create account Sign in Termes de recherche benin ecology Q Search Advanced search help **Filtres Filter Results** 8 results Search results powered by Data Monitor **DATA TYPES**  $\widehat{\phantom{0}}$ Data from: Speciation slowing down in widespread and long-living tree taxa: insights from the tropical timber tree genus Milicia (Moraceae)  $\nabla$  Dataset (8) Dainou, Kasso, Mahy, Grégory, Duminil, Jérôme, Dick, Christopher W., Doucet, Jean-Louis et al Published 1 January 2013 | DRYAD **SOURCE TYPES**  $\lambda$ Laboratory of Applied Ecology, Faculty of Agronomic Science, University of Abomey-Calavi, Cotonou, Benin... Department of Ecology and Evolutionary  $\Box$  Data Repositories (8) Biology, University of Michigan **SOURCES**  $\sim$ Dataset Export: APA BibTeX DataCite RIS  $\nabla$  DRYAD (8) Data from: A second New World hover fly, Toxomerus floralis (Fabricius) (Diptera: Syrphidae), recorded from the Old World, with description of larval pollen-feeding ecology Jordaens, Kurt, Goergen, Georg, Kirk-Spriggs, Ashley H., Vokaer, Audrey, Backeljau, Thierry et al Published 1 January 2016 | DRYAD International Institute of Tropical Agriculture, Biodiversity Centre, 08 BP 0932 Tri Postal, Cotonou, BENIN. Dataset Export: APA BibTeX DataCite RIS Data from: The ancient tropical rainforest tree Symphonia globulifera L. f. (Clusiaceae) was not restricted to postulated Pleistocene refugia in Atlantic Equatorial Africa Heuertz, Myriam, Budde, Katharina B., González-Martínez, Santiago C., Hardy, Olivier J. Published 1 January 2013 | DRYAD Department of Forest Ecology and Genetics, INIA, Forest Research Centre, Carretera A Coruña km 7.5, Madrid, Spain Dataset Export: APA BibTeX DataCite RIS *cirad*

# Ex 2 : Data Mendeley (Elsevier, 3/3)

Page de la notice du dataset dans l'entrepôt DRYAD

### <sup>#</sup> DRYAD

Dainou, Kasso

Explore Data | About ▼ | Help ▼ Login

Download dataset

https://doi.org/10.1038/hdv.2014.5

December 20, 2013

**Related Works** 

**Article** 

**Metrics** 

**Keywords** 

Milicia

Milicia excelsa

Milicia regia

Tertiary

nuclear microsatellite

Chlorophora excelsa Chlorophora regia

148 views

11 downloads

1 citations

**Data Files** 

Search

Lien de téléchargement du dataset

Publication associée au dataset

Indicateurs d'usage

Data from: Speciation slowing down in widespread and longliving tree taxa: insights from the tropical timber tree genus Milicia (Moraceae)

#### Mahy, Grégory Duminil, Jérôme, Université Libre de Bruxelles Dick, Christopher W. Doucet, Jean-Louis, Gembloux Agro-Bio Tech Donkpégan, Armel S. L., Gembloux Agro-Bio Tech Pluijgers, Michaël, Gembloux Agro-Bio Tech Sinsin, Brice, Laboratory of Applied Ecology, Faculty of Agronomic Science, University of Abomey-Calavi, Cotonou, Benin Lejeune, Philippe, Gembloux Agro-Bio Tech Hardy, Olivier J., Université Libre de Bruxelles Publication date: December 20, 2013 Publisher: Dryad

https://doi.org/10.5061/dryad.77j02

Référence du dataset

> Dainou, Kasso et al. (2013), Data from: Speciation slowing down in widespread and long-living tree taxa: insights from the tropical timber tree genus Milicia (Moraceae), Dryad, Dataset, https://doi.org/10.5061/dryad.77j02

#### Abstract

Citation

The long generation time and large effective size of widespread forest tree species can result in slow evolutionary rate and incomplete lineage sorting, complicating species delimitation. We addressed this issue with the African timber tree genus Milicia that comprises two morphologically similar and often confounded species: M. excelsa, widespread from West to East Africa, and M. regia, endemic to West Africa. We combined information from nuclear microsatellites (nSSRs), nuclear and plastid DNA sequences, and morphological systematics to identify significant evolutionary units and infer their evolutionary and biogeographical history. We detected five geographically coherent genetic clusters using nSSRs and three levels of genetic differentiation. First, one West African cluster matched perfectly with the morphospecies M. regia, which formed a monophyletic clade at both DNA sequences. Second, a West African M. excelsa cluster formed a

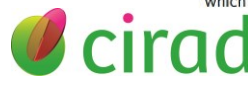

## Ex 3 : Dimensions (Digital Science, 1/2)

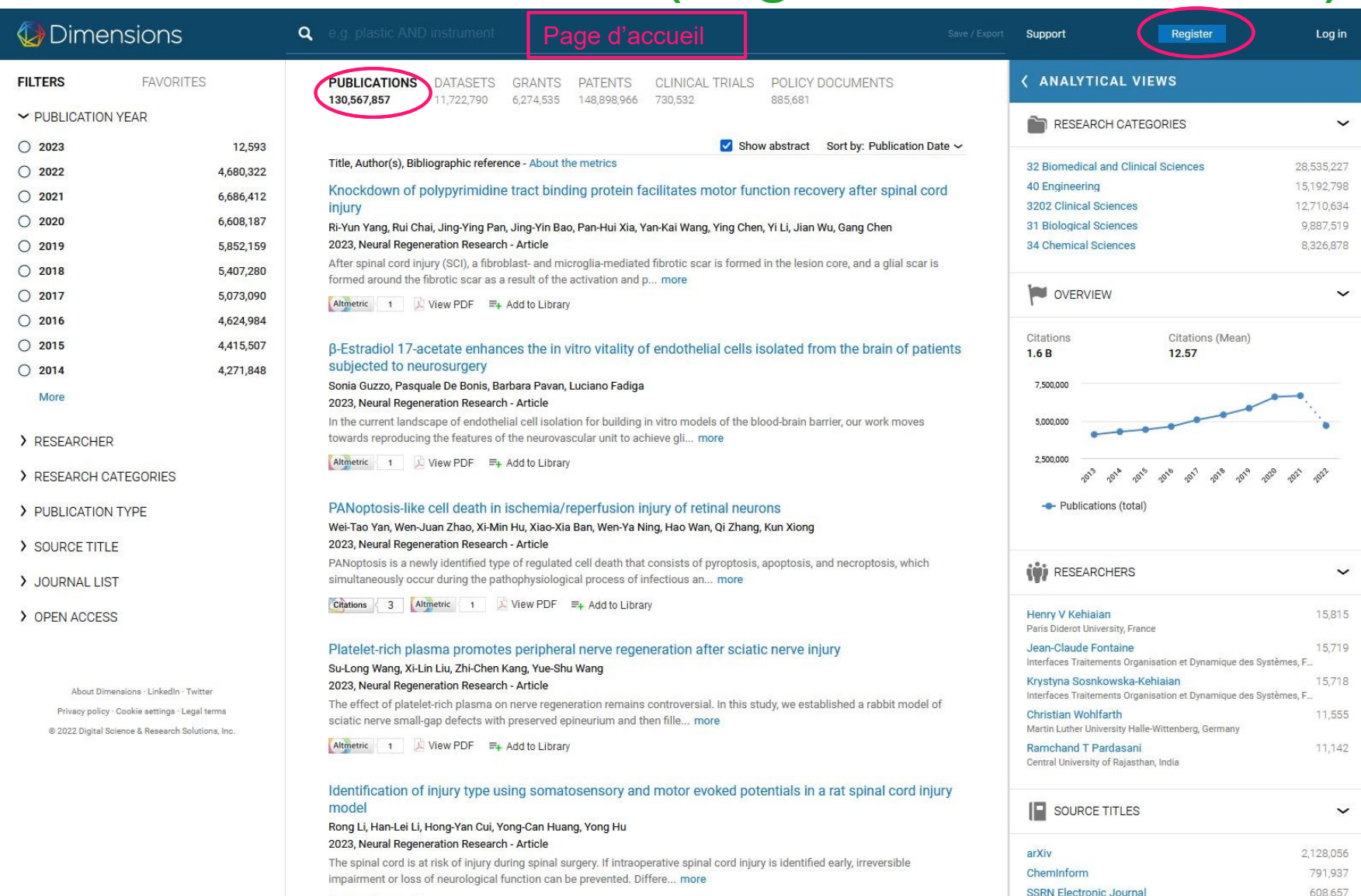

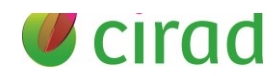

EARTHERENT DU VIEW PDF EL Add to Library<br>Colloque Science ouverte au Sud, Cotonou, Bénin, 25 octobre 2022 16

## Ex 3 : Dimensions (Digital Sciences, 2/2)

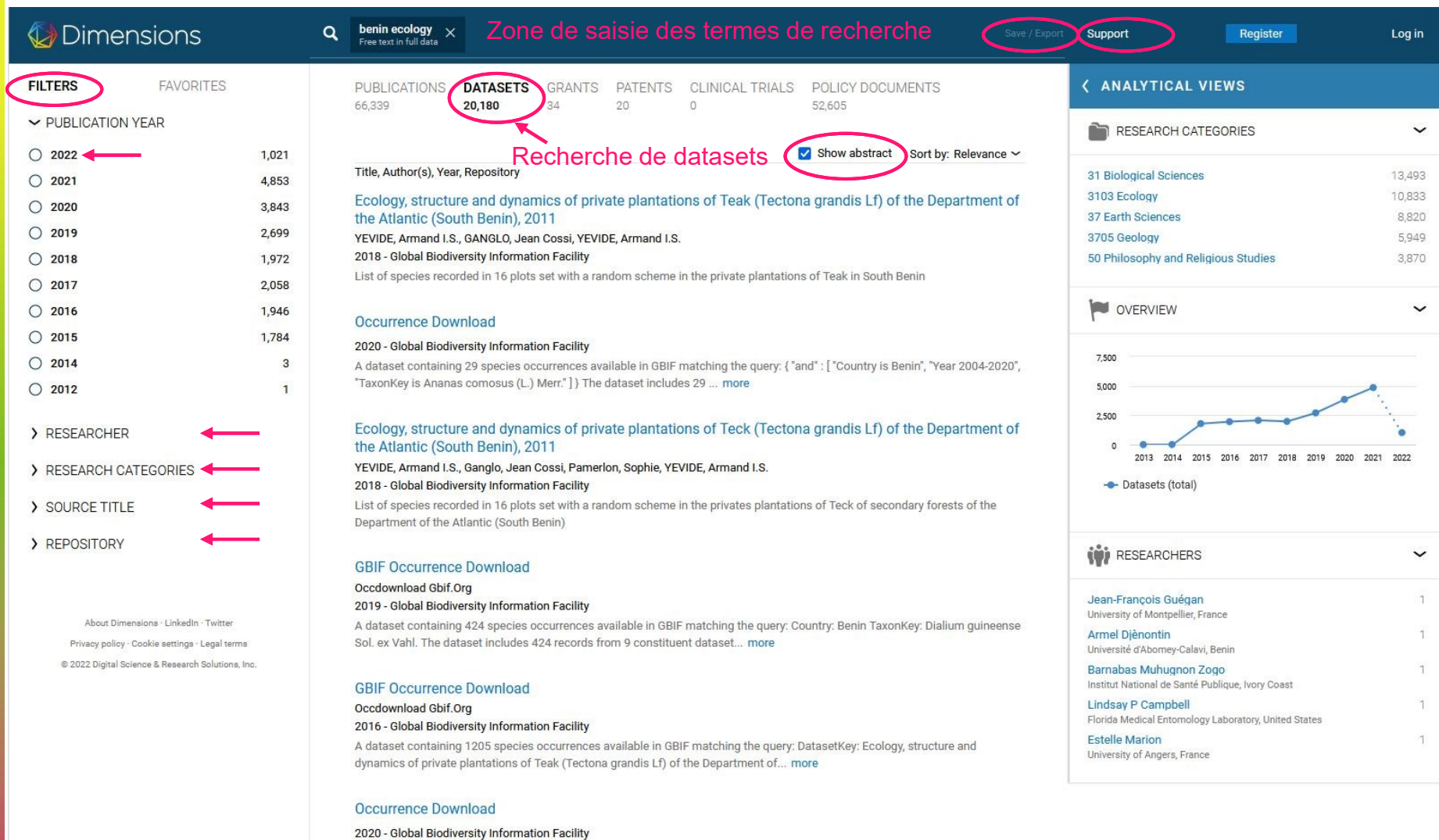

A dataset containing 2416 species occurrences available in GBIF matching the query: {"DatasetKey": ["is Ecology, structure and dynamics of private plantations of Teck (Tectona grandis Lf) of the De... more

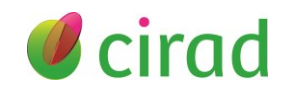

# Ex 4 : OpenAIRE EXPLORE (1/2)

#### OpenAIRE EXPLORE

Deposit Link Data sources Search

Sign in

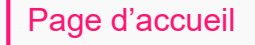

### Discover open linked research.

A comprehensive and open dataset of research information covering 145m publications, 18m research data, 304k research software items, from 110k data sources, linked to 3m grants and 178k organizations. All linked together through citations and semantics.

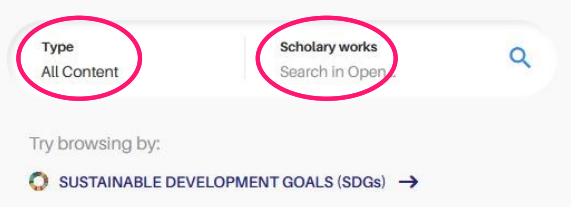

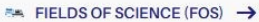

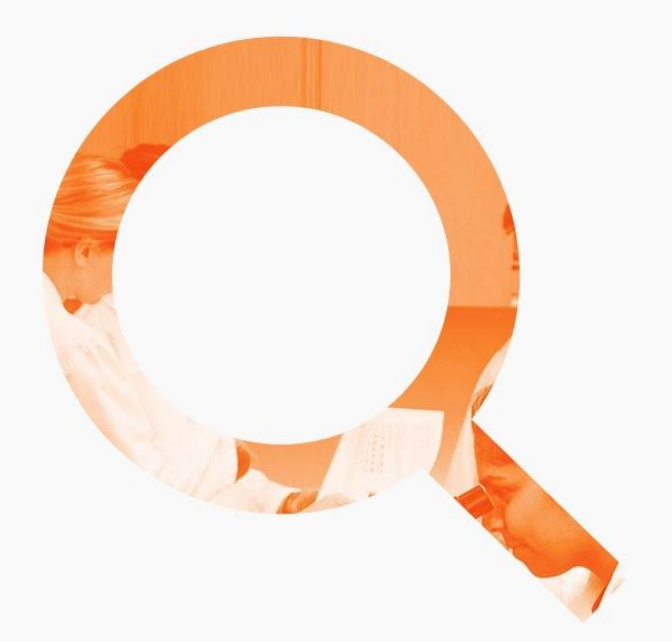

#### **145M Publications deduplicated**

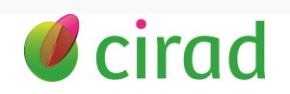

#### Ex 4 : OpenAIRE EXPLORE (2/2) Page de recherche OpenAIRE EXPLORE Search Deposit Link Data sources Sign in Include: Publications Research data Research software Other research products **Filters** Clear All 17,610,423 Research Products, Page 1 of 1,761,043 DOWNLOAD RESULTS Access (41) **RESEARCH DATA** Open Access (3,414,409) Restricted (26,272) Results per page Sort by  $\overline{a}$ Closed Access (10.350)  $10$ Relevance Embargo (5,389) Creative Commons Attribut... (831) Open Source (758) View all > Research Data . 2021 SH1181362.08FU Year range ENGLISH e.g. 1800 e.g. 2032 Authors: Köljalg, Urmas; Abarenkov, Kessy; Tedersoo, Leho; Nilsson, R. Henrik; May, Tom; Larsson, Karl-Henrik; Döring, Markus; Schigel, Dmitry; Ryberg, Martin; Sánchez-Ramírez, Santiago; +1 more Last 10 years DOI: 10.15156/bio/sh1181362.08fu This year Last 5 years Publisher: UNITE Community UNITE provides a unified way for delimiting, identifying, communicating, and working with DNA-based Species Hypotheses (SH). All fungal ITS sequences Document Type (11) in the international nucleotide sequence databases are clustered to approximately the species level by applying a set of... Dataset (14,577,564) Image (2,520,200) Audiovisual (140.767)  $\theta$  Average popularity  $\hat{m}$  Average influence  $+$  ADD TO ORCIDED cirad Colloque Science ouverte au Sud, Cotonou, Bénin, 25 octobre 2022

# Ex 5 : BASE (1/3)

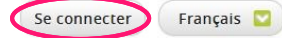

Recherche simple Recherche avancée Navigation Historique de recherche

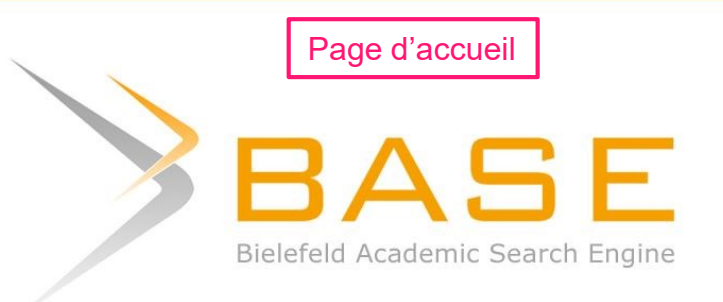

Search 313 912 809 documents from 10 259 content providers

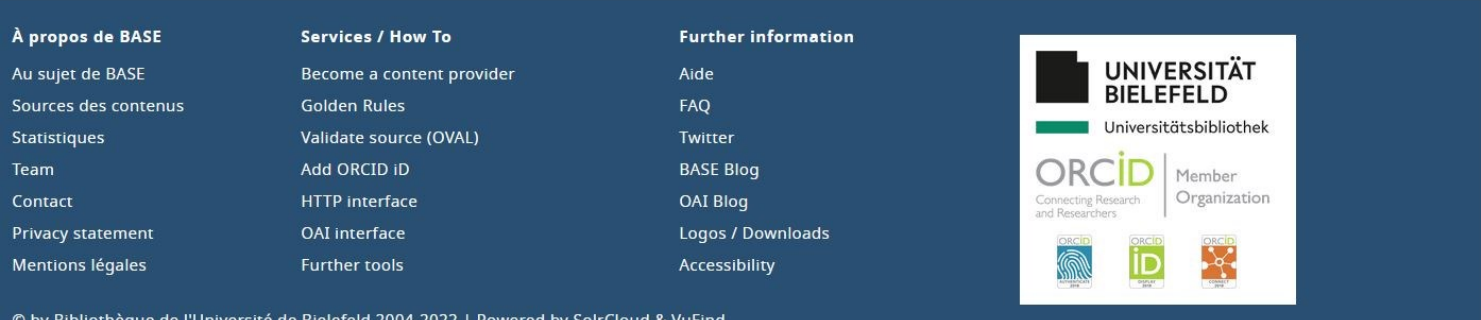

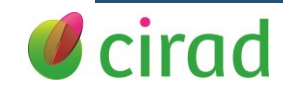

# Ex 5 : BASE (2/3)

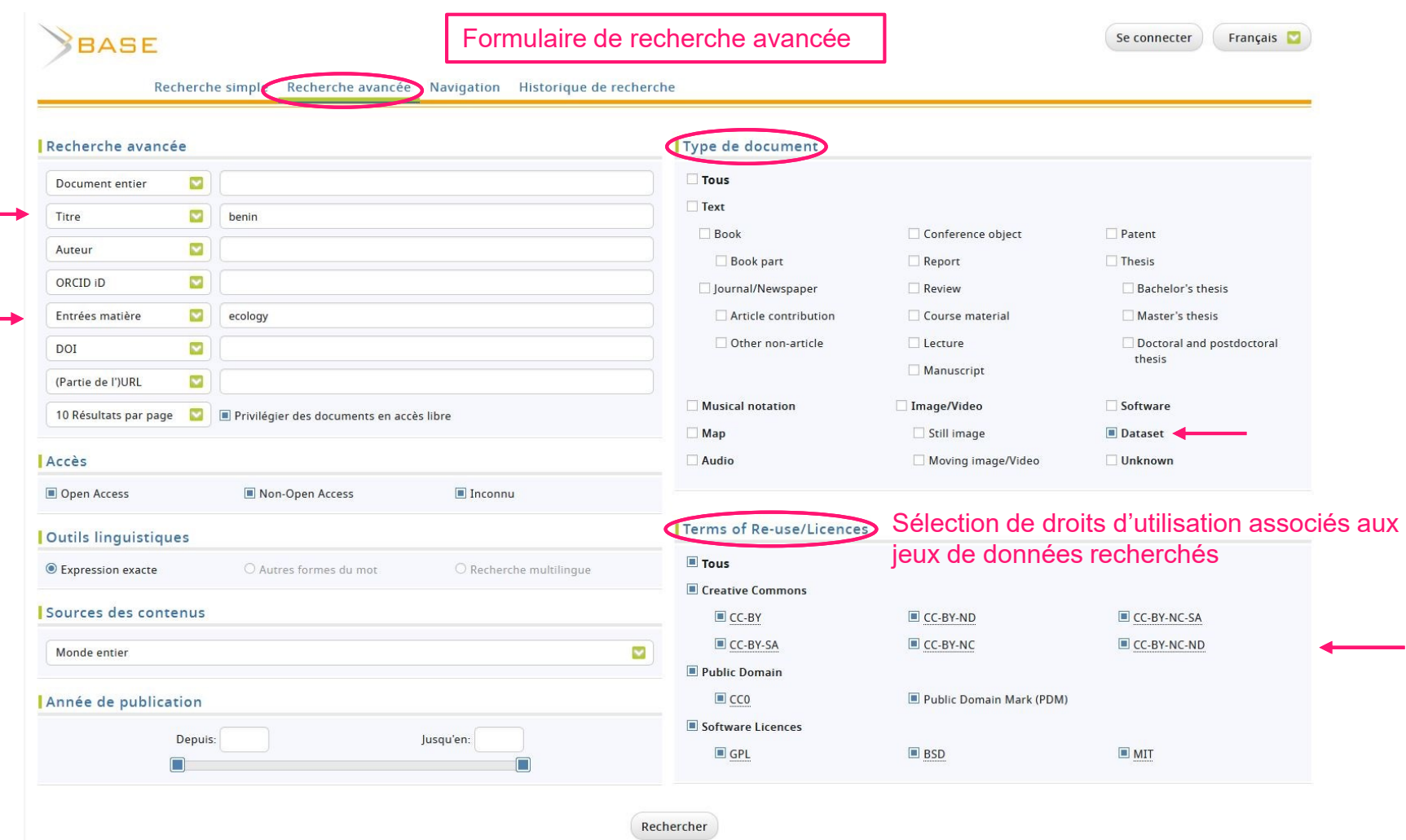

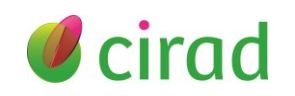

# Ex 5 : BASE (3/3)

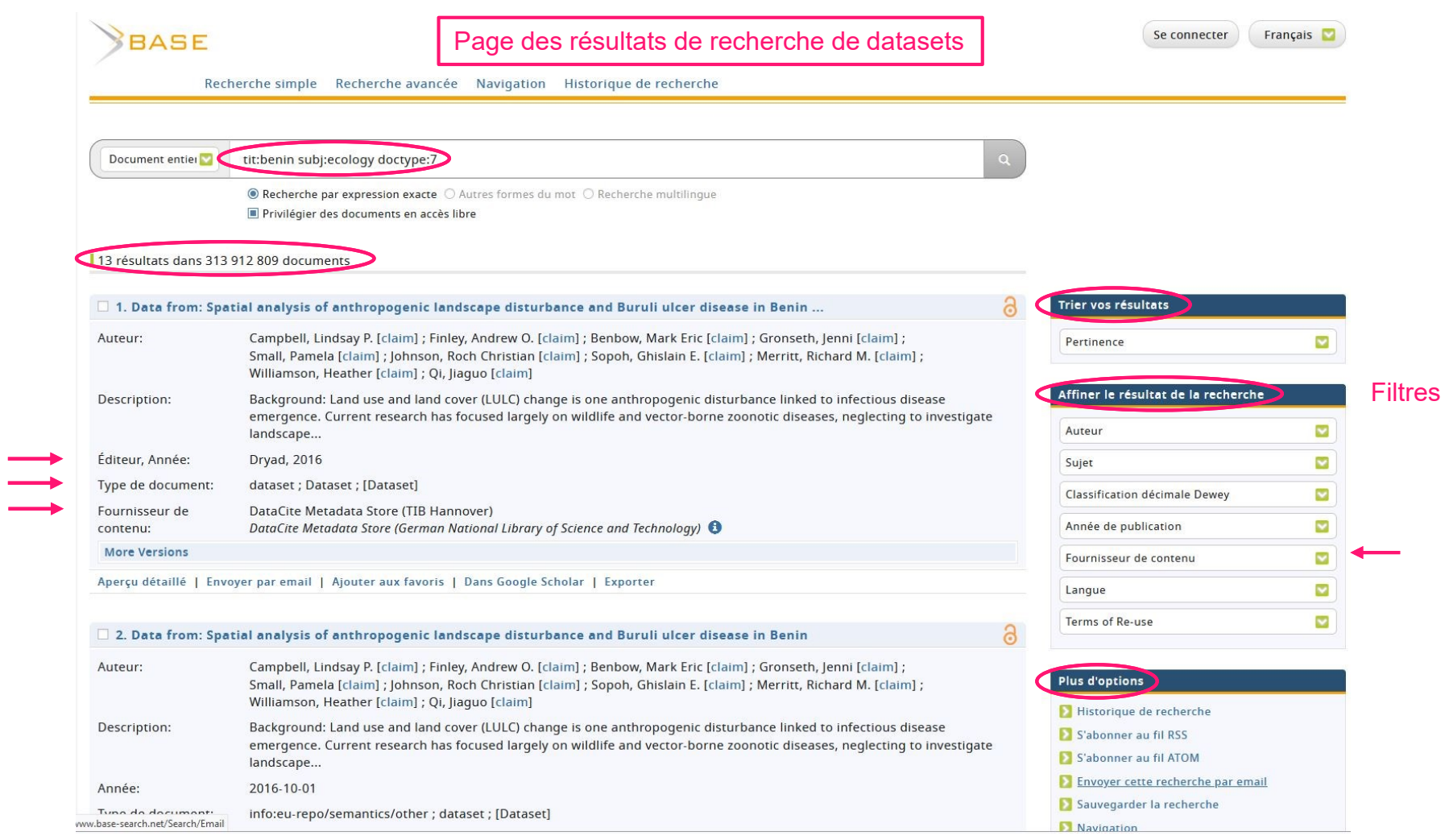

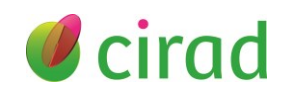

## Comment retrouver des jeux de données liés à une publication

Vos idées, vos tests, ou votre expérience

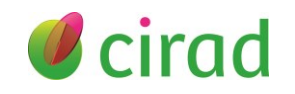

# 2 bases de données bibliographiques

- Web of Science (Clarivate, US, privé)
	- <https://www.webofscience.com/wos/woscc/basic-search> sur abonnement payant uniquement
	- ➢ Jeu de données lié à un article via le champ et filtre « Associated Data », indexé dans la base de données payante : Data Citation Index (Clarivate, 1998-)
- Scopus (Elsevier, Pays-Bas, privé)
	- ➢ <https://www.scopus.com/search/form.uri?display=basic#basic> sur abonnement payant, mais gratuit pour les institutions de recherche des pays du Sud via le programme Research4Life
	- ➢ Jeu de données lié à un article via le champ « Related Research Data » indexé dans la base de données Mendeley Data (Elsevier)

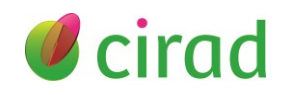

## Ex 5 : Web of Science (Clarivate, 1/4)

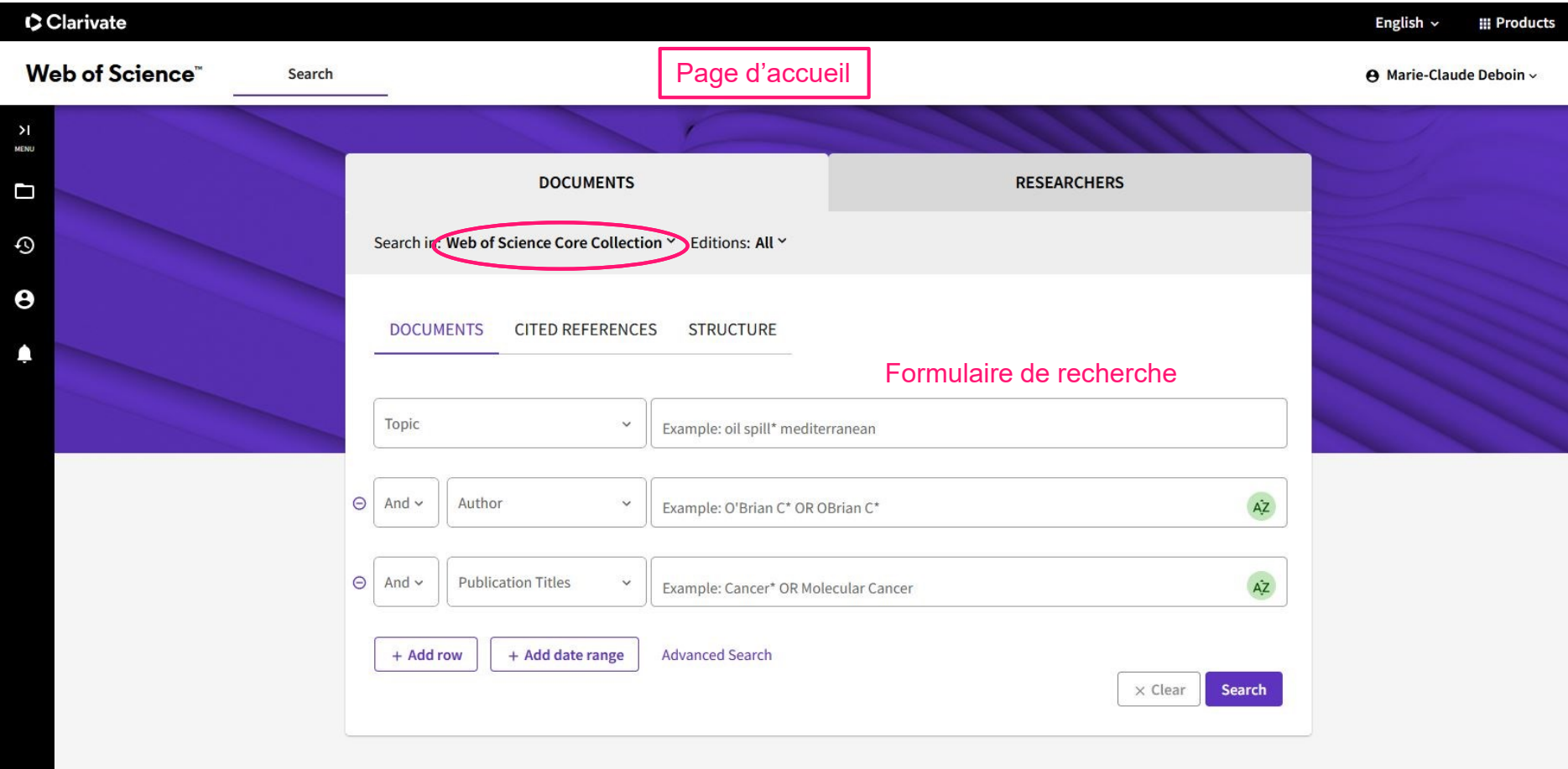

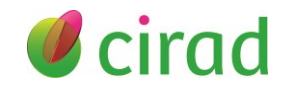

# Ex 5 : Web of Science (Clarivate, 2/4)

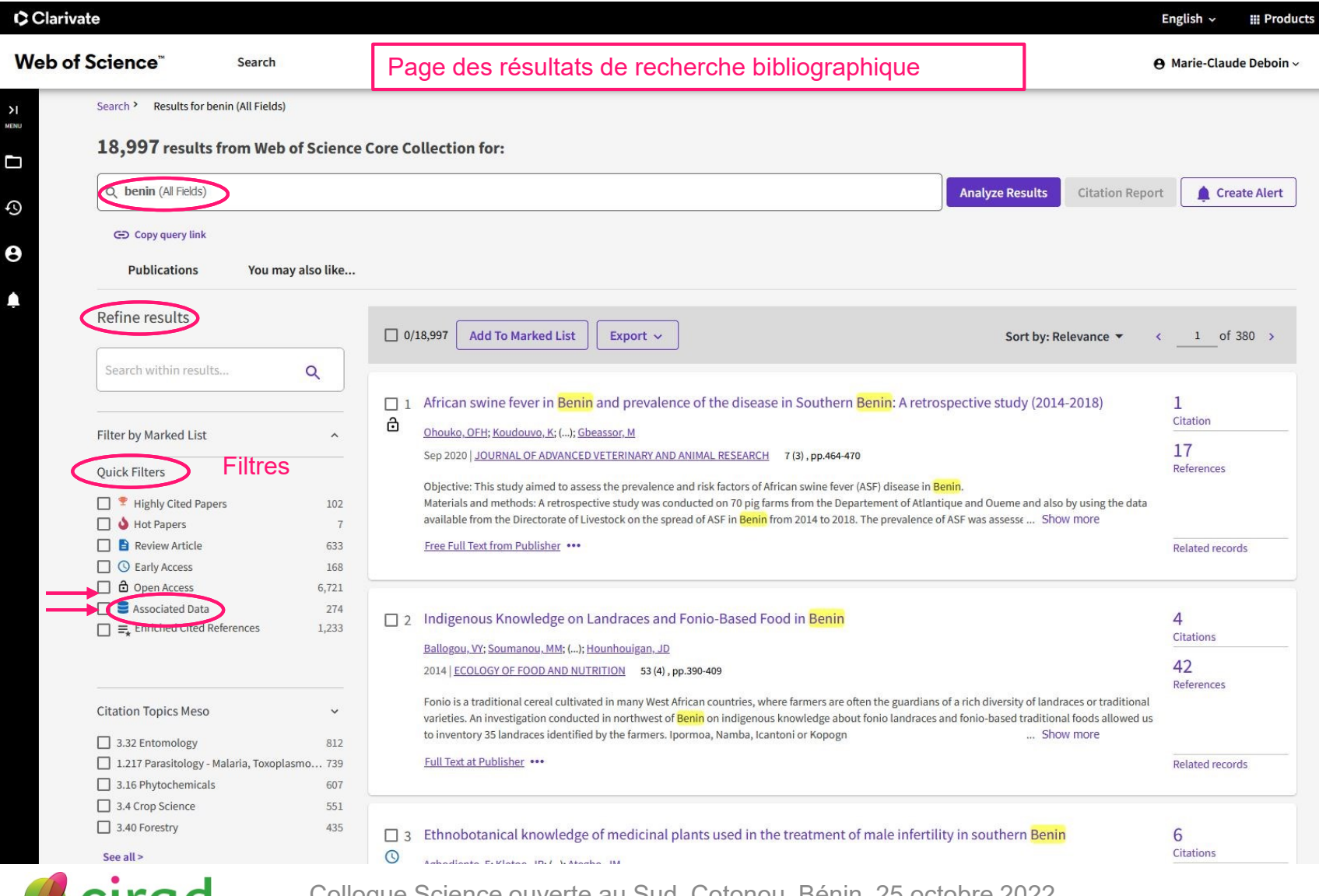

Colloque Science ouverte au Sud, Cotonou, Bénin, 25 octobre 2022 26

**UC** 

# Ex 5 : Web of Science (Clarivate, 3/4)

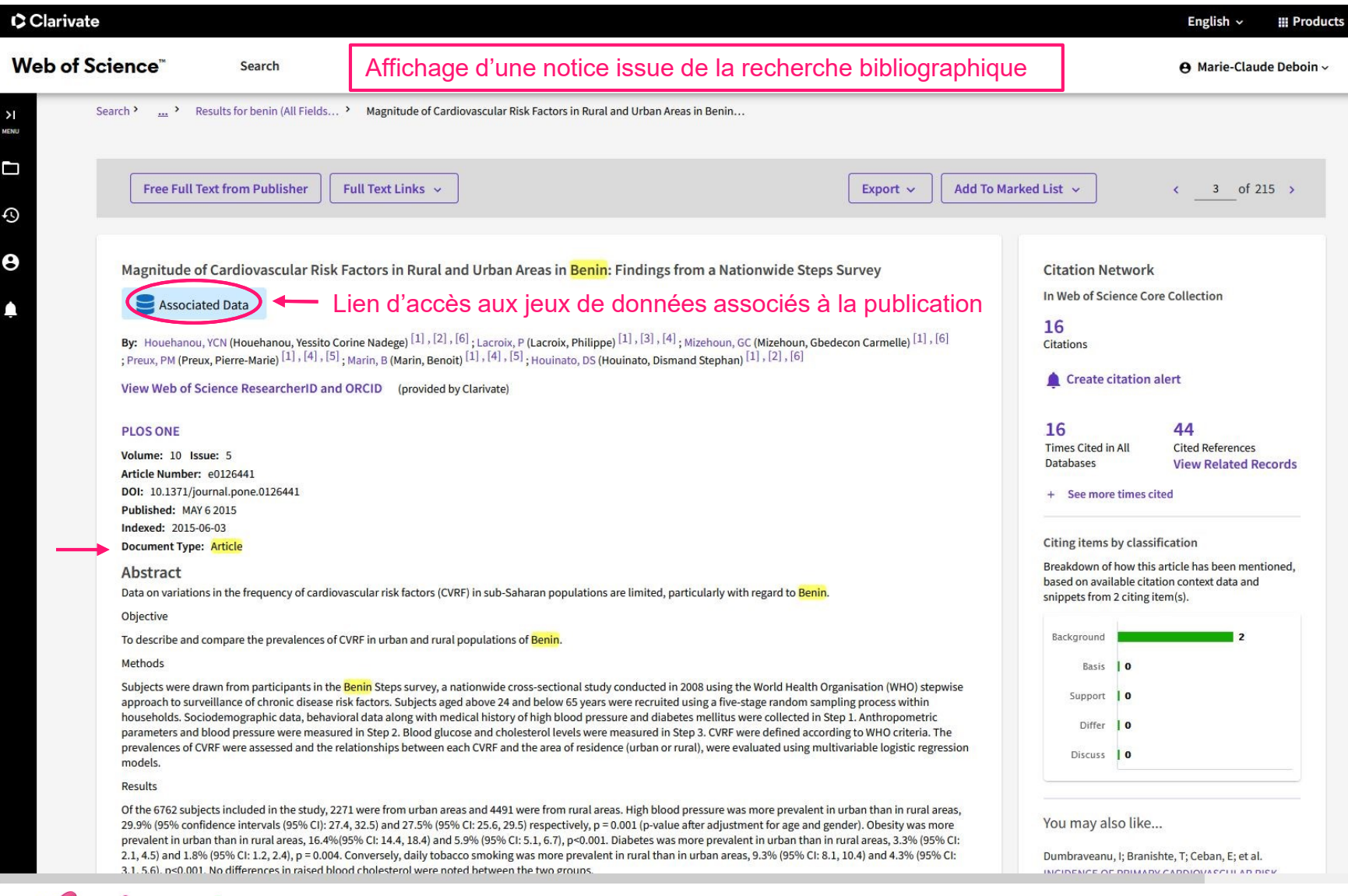

cirad

# Ex 5 : Web of Science (Clarivate, 4/4)

Affichage de la notice du jeu de données associée à une publication

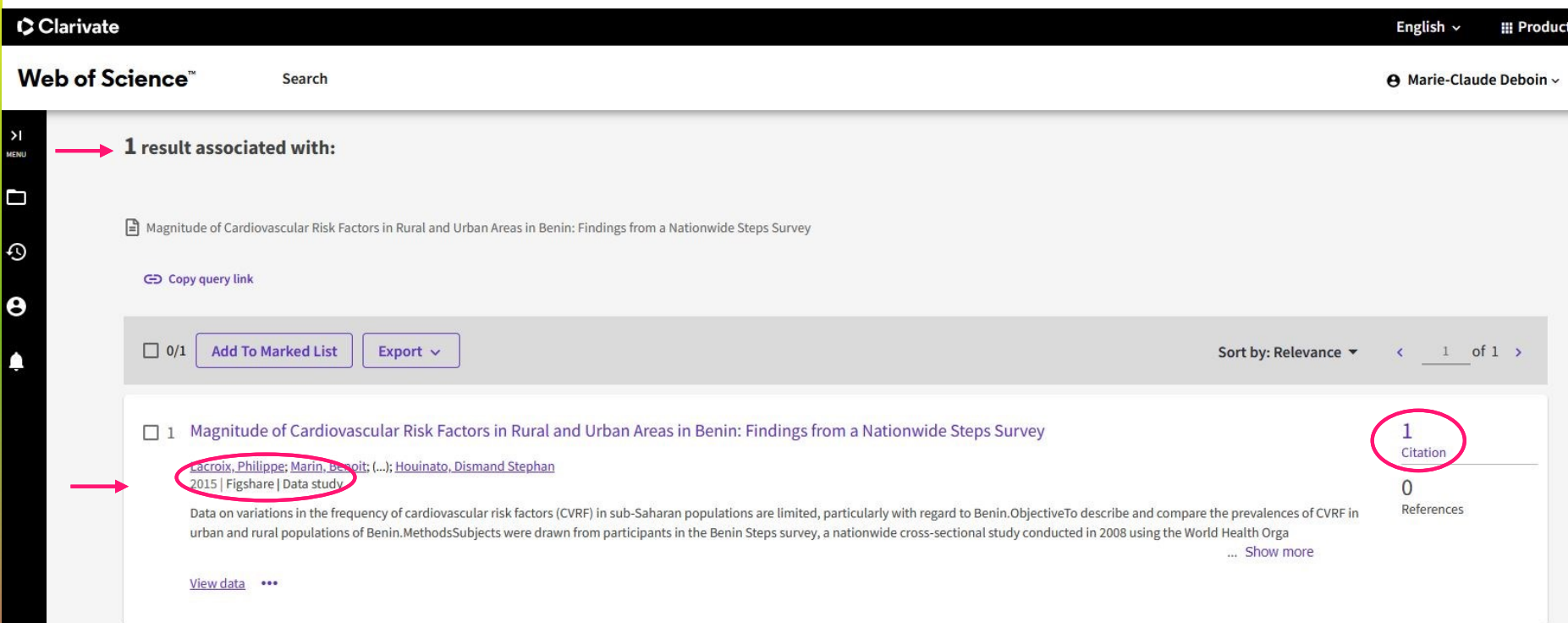

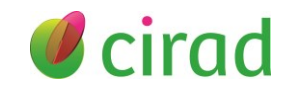

# Ex 6 : Scopus (Elsevier, 1/3)

#### 10,217 document results

Page des résultats de recherche bibliographique

TITLE-ABS-KEY (benin)

*i* Edit □ Save △ Set alert

#### Accès direct à la base Mendeley Data

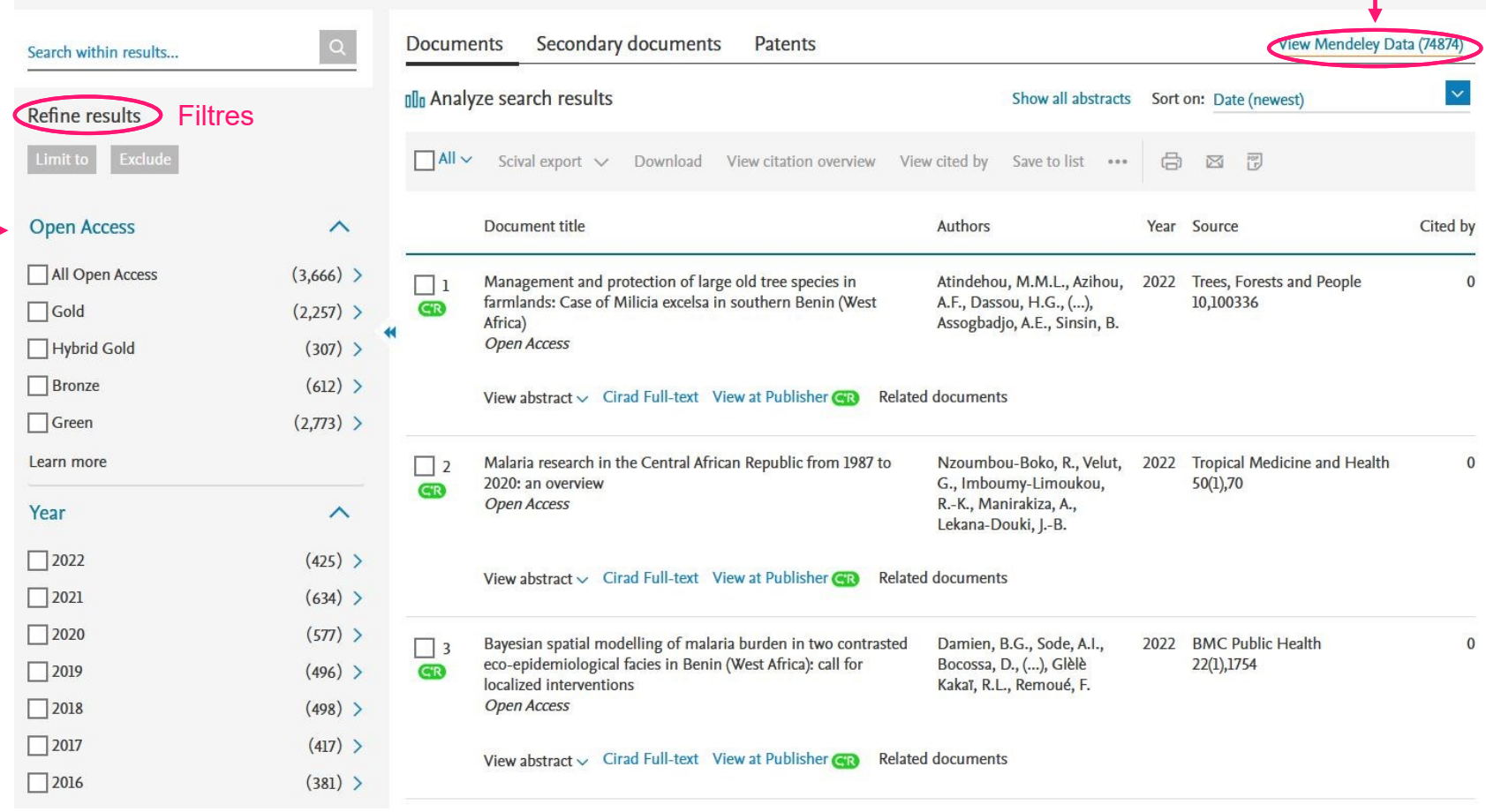

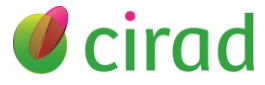

# Ex 6 : Scopus (Elsevier, 2/3)

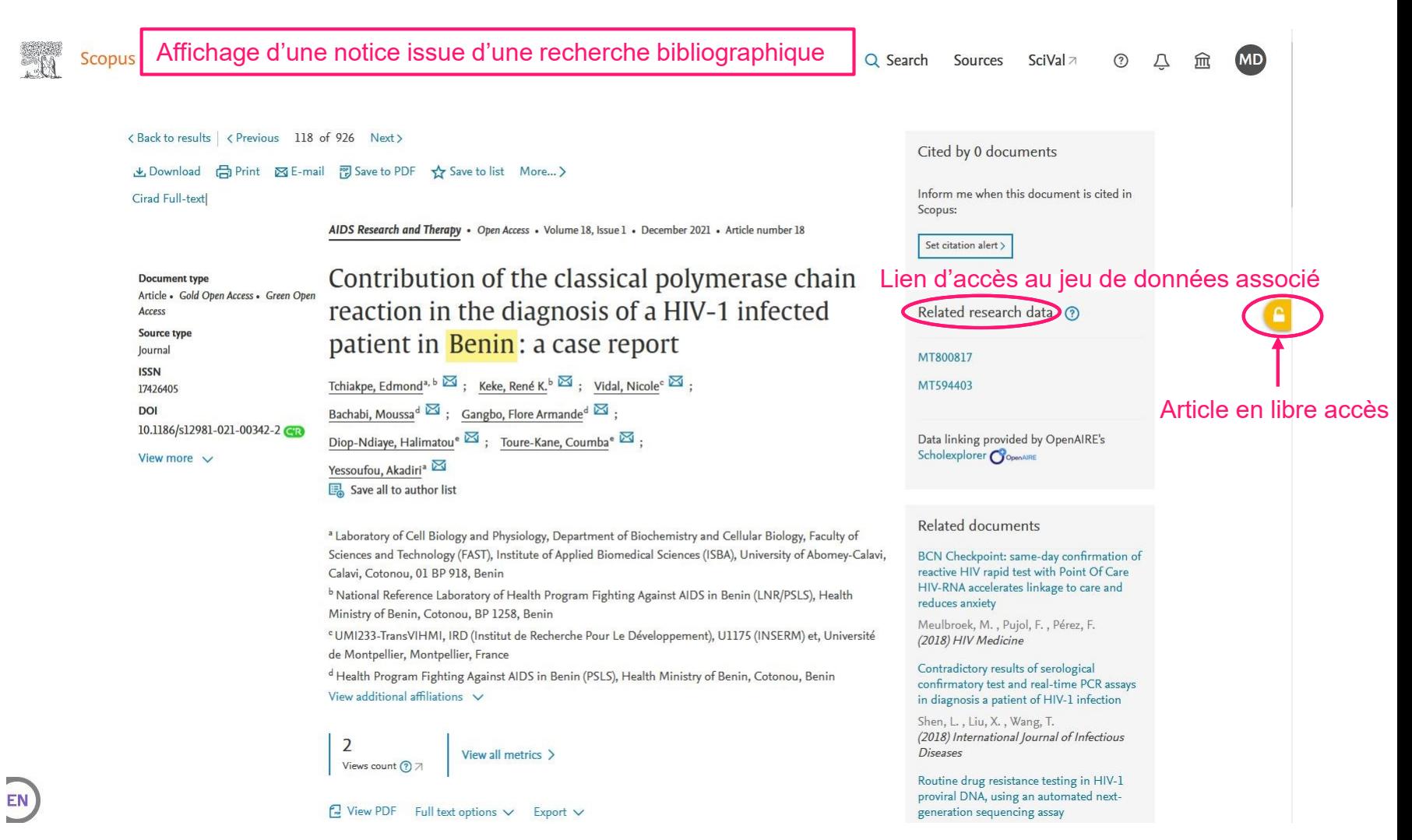

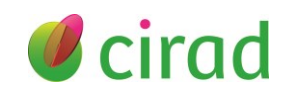

# Ex 6 : Scopus (Elsevier, 3/3)

Affichage d'une notice d'un des jeux de données associés à la publication

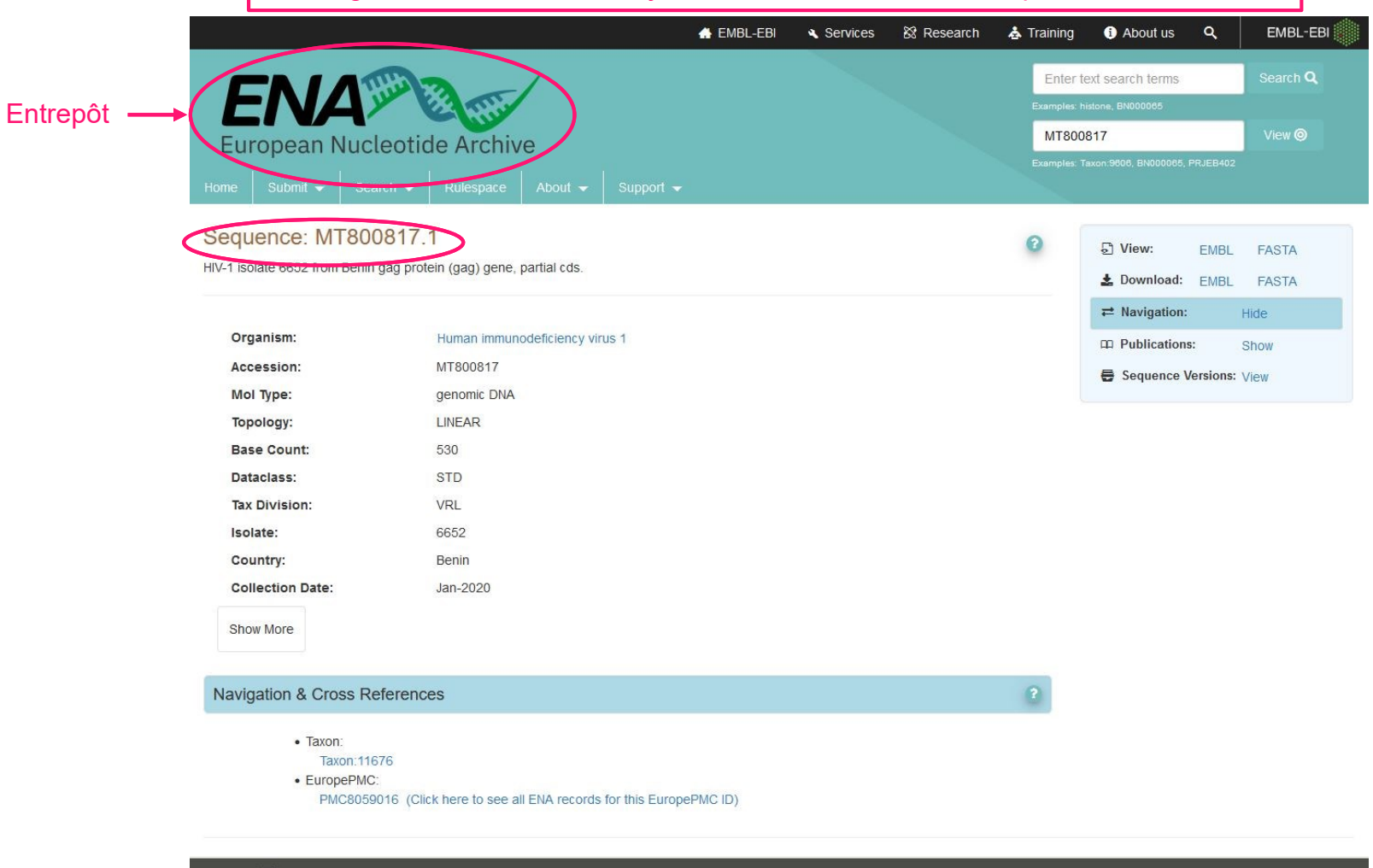

The European Nucleotide Archive (ENA) is part of the ELIXIR infrastructure The ENA is an ELIXIR Core Data Resource. Learn more :

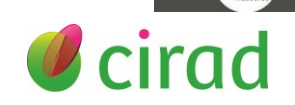

elixir

Core Dat

## En conclusion, que cela vous inspire-t-il ?

Des pistes d'investigation, d'action ou d'activités pour la suite à votre poste ou pour votre Etablissement ?

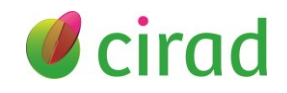

# Pour en savoir plus

### ■ Fiches-conseils sur le site CoopIST (Cirad)

- ➢ Trouver des jeux de données via des bases pluridisciplinaires et des moteurs de recherche <https://doi.org/10.18167/coopist/0071>
- ➢ Citer un jeu de données scientifiques <https://doi.org/10.18167/coopist/0058>
- ➢ Identifier et rechercher une publication ou un jeu de données par son DOI

<https://doi.org/10.18167/coopist/0005>

➢ Bénéficier des ressources documentaires de la plateforme Research4Life

donne accès à la base bibliographique Scopus liée à Mendeley Data <https://doi.org/10.18167/coopist/0084>

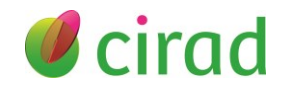